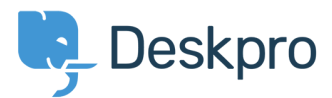

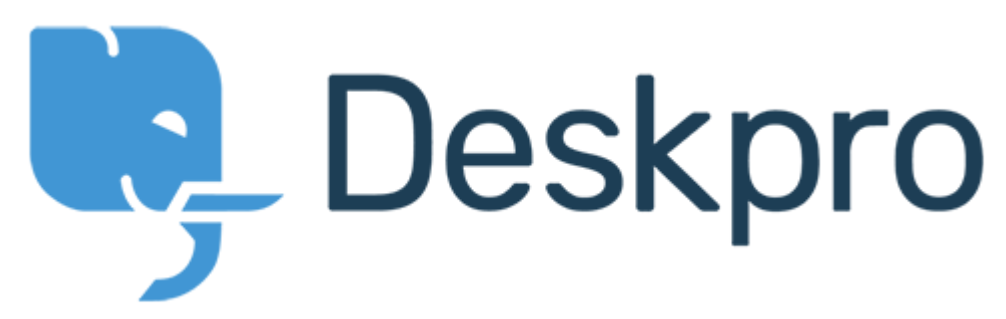

[Κέντρο Εξυπηρέτησης](https://support.deskpro.com/el) > [Κοινότητα](https://support.deskpro.com/el/community) > [Feature Request](https://support.deskpro.com/el/community/browse/type-2/view-list/viewmode-compact) > [Filtering/sorting for](https://support.deskpro.com/el/community/view/filtering-sorting-for-organization-user-tickets-lists) [organization/user tickets lists](https://support.deskpro.com/el/community/view/filtering-sorting-for-organization-user-tickets-lists)

Filtering/sorting for organization/user tickets lists Collecting Feedback

- Thomas Dakan
- **Όνομα φόρουμ:** #Feature Request

It would be helpful to know what the default sorting for an organizations tickets are. It doesn't seem to be at all intuitive.

It would be even better if there was an interface for changing the sorting of the tickets list for a particular organization.